# openprocurement.contracting.api Documentation

Релiз 2.3.3

Myroslav Opyr

June 03, 2016

### Змiст

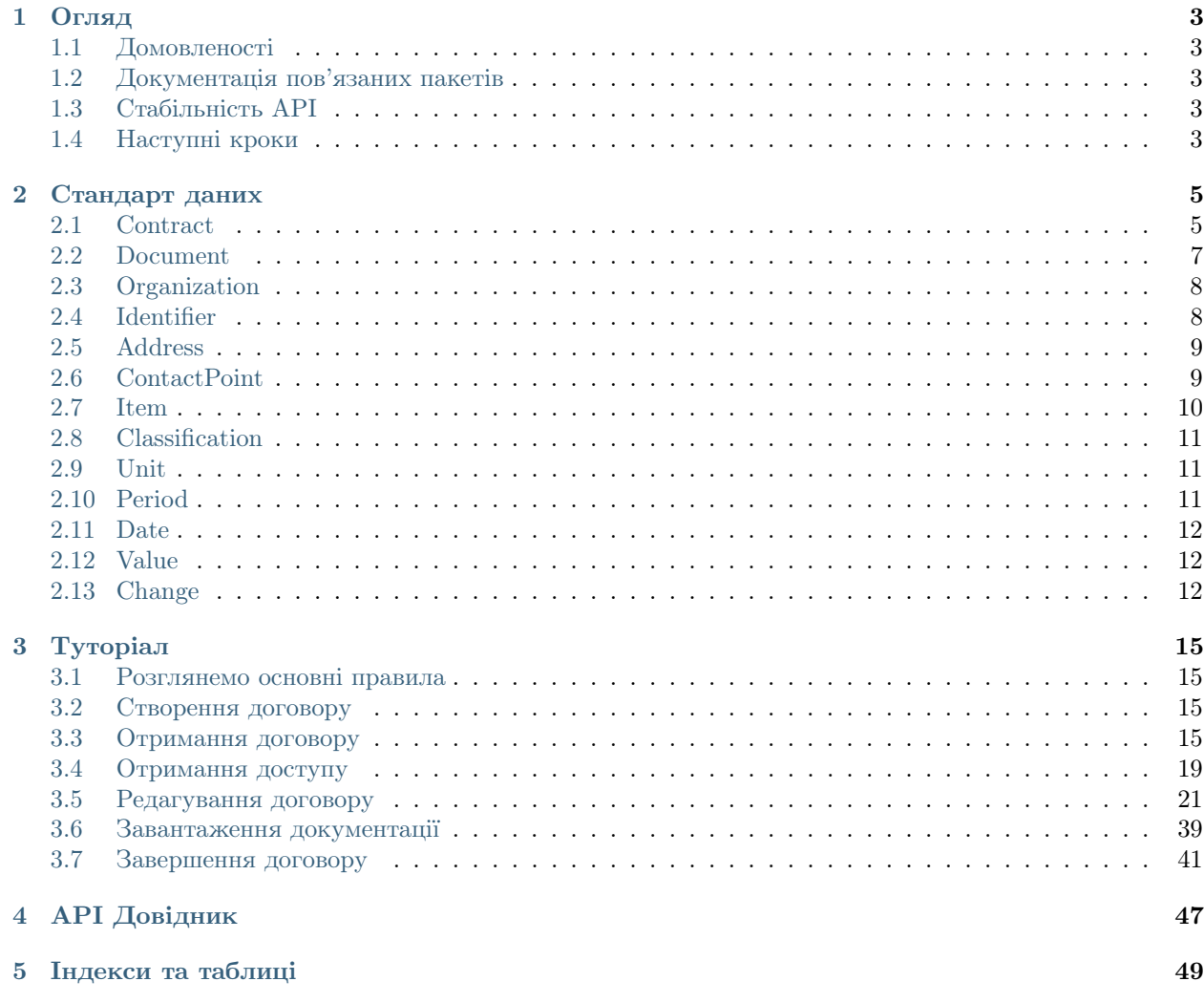

Будь ласка, повiдомляйте про всi проблеми та поради покращень або через [розсилку](http://groups.google.com/group/open-procurement-general) або через [issue](https://github.com/openprocurement/openprocurement.contracting.api/issues) [tracker.](https://github.com/openprocurement/openprocurement.contracting.api/issues)

Змiст:

# Огляд

<span id="page-6-0"></span>Open Procurement Contracting це плагiн до [Open Procurement API.](http://api-docs.openprocurement.org/) Цей модуль призначений для реєстрацiї метаiнформацiї та документiв (бiнарних файлiв), якi пов'язанi з договором i генеруються при його пiдписаннi, виконаннi та завершеннi.

REST-ful iнтерфейс для плагiна вiдповiдає основним принципам дизайну програмного забезпечення.

# <span id="page-6-1"></span>1.1 Домовленостi

Цей плагiн пiдтримує [домовленостi Open Procurement API.](http://api-docs.openprocurement.org/en/latest/overview.html#conventions)

# <span id="page-6-2"></span>1.2 Документацiя пов'язаних пакетiв

- [OpenProcurement API](http://api-docs.openprocurement.org/uk_UA/latest/)
- [Вiдкритi торги \(OpenUA\)](http://openua.api-docs.openprocurement.org/uk/latest/)
- [Вiдкритi торги з публiкацiєю англiйською мовою \(OpenEU\)](http://openeu.api-docs.openprocurement.org/uk/latest/)
- [Процедура звiтування про укладений договiр, переговорна процедура i переговорна процедура](http://limited.api-docs.openprocurement.org/uk/latest/) [за нагальною потребою](http://limited.api-docs.openprocurement.org/uk/latest/)
- [Процедура вiдкритих торгiв для оборонних цiлей](http://defense.api-docs.openprocurement.org/uk/latest/)

# <span id="page-6-3"></span>1.3 Стабiльнiсть API

API є дуже нестабiльним. Хоча точки входу API залишатимуться вiдносно стабiльними, формати обмiну даними будуть часно змiнюватись. Змiни в API обговорюються через [Open Procurement API.](https://groups.google.com/group/open-procurement-api) Питання можна задати через [Gitter.](https://gitter.im/openprocurement/openprocurement.contracting.api)

# <span id="page-6-4"></span>1.4 Наступнi кроки

Далi читайте [Туторiал](#page-18-0).

## Стандарт даних

<span id="page-8-2"></span><span id="page-8-0"></span>Стандарт даних змодельований згiдно [Open Contracting Standard](http://standard.open-contracting.org/) з розширеннями в тих областях, якi вiн не покриває.

# <span id="page-8-1"></span>2.1 Contract

### 2.1.1 Схема

id uid, генерується автоматично

OpenContracting Description: Iдентифiкатор цього договору.

awardID рядок, обов'язковий

OpenContracting Description: Award.id вказує на рiшення, згiдно якого видається договiр.

contractID рядок, генерується автоматично, лише для читання

contractNumber рядок

title рядок, обов'язковий

OpenContracting Description: Назва договору

description рядок

OpenContracting Description: Опис договору

status рядок, обов'язковий

OpenContracting Description: Поточний статус договору.

Можливi значення:

- $\bullet$   $active$  договір підписаний всіма учасниками, і зараз діє на законних підставах.
- *terminated* договір був підписаний та діяв, але вже завершився. Це може бути пов'язано з виконанням договору, або з достроковим припиненням через якусь незавершенiсть.

#### period [Period](#page-14-2)

OpenContracting Description: Дата початку та завершення договору.

**items** Список об'єктів  $Item$ , генерується автоматично, лише для читання

OpenContracting Description: Товари, послуги та iншi нематерiальнi результати у цiй угодi. Звернiть увагу: Якщо список спiвпадає з визначенням переможця award, то його не потрiбно повторювати.

procuringEntity [ProcuringEntity](http://openprocurementapi.readthedocs.org/en/latest/standard/procuringentity.html#procuringentity)

OpenContracting Description: Об'єкт, що управляє закупiвлею. Вiн не обов'язково є покупцем, який платить / використовує закупленi елементи.

suppliers Список об'єктів [Organization](#page-11-0), генерується автоматично, лише для читання

**value** Об'єкт  $Value$ , генерується автоматично, лише для читання

OpenContracting Description: Загальна вартiсть договору.

dateSigned рядок,  $Date$ , генерується автоматично

OpenContracting Description: Дата пiдписання договору. Якщо було декiлька пiдписань, то береться дата останнього пiдписання.

documents Список об'єктiв [Document](#page-10-0)

OpenContracting Description: Усi документи та додатки пов'язанi з договором, включно з будь-якими повiдомленнями.

changes Список пов'язаних об'єктiв [Change](#page-15-2)

#### amountPaid

amount число з рухомою комою, обов'язкове

currency рядок, обов'язковий, генерується автоматично

valueAddedTaxIncluded логiчний (булевий) тип даних, обов'язковий, генерується автоматично

Дiйсно оплачена сума.

terminationDetails рядок, обов'язковий для неуспiшних договорiв

Причина припинення договору. Наявнiсть цього поля вказує, що договiр є неуспiшним.

### 2.1.2 Схема роботи

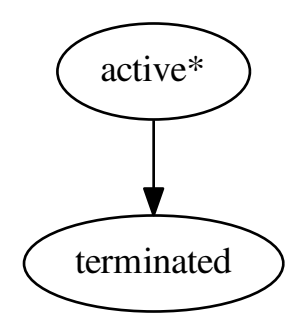

<span id="page-10-1"></span>\* позначає початковий стан

# <span id="page-10-0"></span>2.2 Document

### 2.2.1 Схема

id рядок, генерується автоматично

#### documentType рядок

Можливi значення для [Contract](#page-8-1)

• *notice* - Повідомлення про угоду

Офiцiйне повiдомлення, що мiстить деталi пiдписання договору та початку його реалiзацiї. Це може бути посилання на документ, веб-сторiнку, чи на офiцiйний бюлетень, де розмiщено повiдомлення.

- $control{\cdot}$  Підписаний договір
- $contract Arrangements$  Заходи для припинення договору
- $contractSchedule$  Розклад та етапи
- *contractAnnexe* Додатки до договору
- $\bullet$  contractGuarantees Забезпечення тендерних пропозицій
- $subContract$  Субпідряд

#### title рядок, багатомовний

OpenContracting Description: Назва документа.

#### description рядок, багатомовний

OpenContracting Description: Короткий опис документа. Якщо документ не буде доступний онлайн, то поле опису можна використати для вказання способу отримання копiї документа.

#### format рядок

OpenContracting Description: Формат документа зi [списку кодiв IANA Media Types,](http://www.iana.org/assignments/media-types/) з одним додатковим значенням 'offline/print', що буде використовуватись, коли запис цього документа використовується для опису офлайнової публiкацiї документа.

url рядок, генерується автоматично

OpenContracting Description: Пряме посилання на документ чи додаток.

#### datePublished рядок, [Date](#page-15-0)

OpenContracting Description: Дата, коли документ був опублiкований вперше.

#### dateModified рядок, [Date](#page-15-0)

OpenContracting Description: Дата, коли документ був змiнений востаннє.

#### language рядок

Можливi значення:

- $uk$  українська мова
- $en$  английська мова

<span id="page-11-2"></span>•  $ru$  - російська мова

OpenContracting Description: Вказує мову документа, використовуючи або двоцифровий код [ISO 639-1,](https://en.wikipedia.org/wiki/List_of_ISO_639-1_codes) або розширений [BCP47 language tags.](http://www.w3.org/International/articles/language-tags/)

#### documentOf рядок

Можливi значення:

- tender
- contract
- change
- item
- $\bullet$  lot

#### relatedItem рядок

Iдентифiкатор пов'язаних об'єктiв [Contract](#page-8-1), [Change](#page-15-2), [Lot](http://openprocurementapi.readthedocs.org/en/latest/standard/lot.html#lot) або [Item](#page-13-0).

# <span id="page-11-0"></span>2.3 Organization

### 2.3.1 Схема

name рядок, багатомовний, обов'язковий переклад назв українською та англiйською: uk (title) та en (title\_en)

OpenContracting Description: Назва органiзацiї.

identifier [Identifier](#page-11-1)

OpenContracting Description: Iдентифiкатор цiєї органiзацiї.

additionalIdentifiers Список об'єктiв [Identifier](#page-11-1)

address [Address](#page-12-0), обов'язково

contactPoint [ContactPoint](#page-12-1), обов'язково

# <span id="page-11-1"></span>2.4 Identifier

### 2.4.1 Схема

scheme рядок

OpenContracting Description: Iдентифiкатори органiзацiї беруться з iснуючої схеми iдентифiкацiї. Це поле вказує схему або список кодiв, де можна знайти iдентифiкатор органiзацiї. Це значення повинно братись зi Схеми Iдентифiкацiї Органiзацiй.

id рядок, обов'язковий

OpenContracting Description: Iдентифiкатор органiзацiї у вибранiй схемi.

Дозволеними є коди зi [спику кодiв "Organisation Registration Agency" Стандарту IATI](http://iatistandard.org/codelists/OrganisationRegistrationAgency/) з додаванням коду  $UA$ -EDR для організацій, зареєстрованих в Україні (ЄДРПОУ та  $I$  $I$  $H$  $).$ 

<span id="page-12-2"></span>legalName рядок, багатомовний

OpenContracting Description: Офiцiйно зареєстрована назва органiзацiї.

uri uri

OpenContracting Description: URI для iдентифiкацiї органiзацiї, наприклад, тi, якi надають Open Corporates або iншi постачальники URI. Це не для вебсайту органiзацiї, його можна надати в полi url в ContactPoint органiзацiї.

# <span id="page-12-0"></span>2.5 Address

### 2.5.1 Схема

streetAddress рядок, обов'язковий

OpenContracting Description: Вулиця. Наприклад, вул. Хрещатик, 22.

locality рядок, обов'язковий

OpenContracting Description: Населений пункт. Наприклад, Київ.

region рядок, обов'язковий

OpenContracting Description: Область. Наприклад, Київська.

postalCode рядок, обов'язковий

OpenContracting Description: Поштовий iндекс, Наприклад, 78043.

countryName рядок, багатомовний, обов'язковий

OpenContracting Description: Назва країни. Наприклад, Україна.

# <span id="page-12-1"></span>2.6 ContactPoint

### 2.6.1 Схема

name рядок, багатомовний, обов'язковий

OpenContracting Description: Iм'я контактної особи, назва вiддiлу чи контактного пункту для листування, що стосується цього процесу укладання договору.

### email email

OpenContracting Description: Адреса електронної пошти контактної особи/пункту.

### telephone рядок

OpenContracting Description: Номер телефону контактної особи/пункту. Повинен включати мiжнародний телефонний код.

#### faxNumber рядок

OpenContracting Description: Номер факсу контактної особи/пункту. Повинен включати мiжнародний телефонний код.

#### url URL-адреса

OpenContracting Description: Веб адреса контактної особи/пункту.

#### <span id="page-13-1"></span>availableLanguage рядок

Можливi значення:

- $uk$  українська мова
- $\bullet$   $en$  англійська мова
- $ru$  російська мова

Визначає мови спiлкування.

Повинне бути заповнене хоча б одне з полiв: або email, або telephone.

# <span id="page-13-0"></span>2.7 Item

### 2.7.1 Схема

id рядок, генерується автоматично

description рядок, багатомовний, обов'язковий

OpenContracting Description: Опис товарiв та послуг, якi повиннi бути наданi.

#### classification [Classification](#page-14-0)

OpenContracting Description: Початкова класифiкацiя елемента. Дивiться у itemClassificationScheme, щоб визначити бажанi списки класифiкацiї, включно з CPV та GSIN.

Класифiкацiя classification.scheme обов'язково повинна бути CPV. classification.id повинно бути дiйсним CPV кодом.

#### additionalClassifications Список об'єктiв [Classification](#page-14-0)

OpenContracting Description: Масив додаткових класифiкацiй для елемента. Дивiться у список кодiв itemClassificationScheme, щоб використати поширенi варiанти в OCDS. Також можна використовувати для представлення кодiв з внутрiшньої схеми класифiкацiї.

Обов'язково мати хоча б один елемент з ДКПП у стрiчцi scheme.

#### unit [Unit](#page-14-1)

OpenContracting Description: Опис одиницi вимiру товару, наприклад, години, кiлограми. Складається з назви одиницi та значення однiєї одиницi.

#### quantity цiле число

OpenContracting Description: Кiлькiсть необхiдних одиниць.

deliveryDate [Period](#page-14-2), обов'язково

Перiод, протягом якого елемент повинен бути доставлений.

#### delivery[Address](#page-12-0) Address, обов'язково

Адреса мiсця, куди елемент повинен бути доставлений.

### deliveryLocation словник

Географiчнi координати мiсця доставки. Складається з таких компонентiв:

latitude рядок, обов'язковий

longitude рядок, обов'язковий

elevation стрічка, не обов'язково, переважно не використовується

<span id="page-14-3"></span>deliveryLocation зазвичай має вищий пріоритет ніж deliveryAddress, якщо вони обидва вказанi.

relatedLot рядок

ID пов'язаного [Lot.](http://openprocurementapi.readthedocs.org/en/latest/standard/lot.html#lot)

# <span id="page-14-0"></span>2.8 Classification

### 2.8.1 Схема

scheme рядок

OpenContracting Description: Класифiкацiя повинна бути взята з iснуючої схеми або списку кодiв. Це поле використовується, щоб вказати схему/список кодiв, з яких буде братись класифiкацiя. Для класифiкацiй лiнiйних елементiв це значення повинно представляти вiдому Схему Класифiкацiї Елементiв, де це можливо.

id рядок

OpenContracting Description: Код класифiкацiї взятий з вибраної схеми.

description **рядок** 

OpenContracting Description: Текстовий опис або назва коду.

uri uri

OpenContracting Description: URI для iдентифiкацiї коду. Якщо iндивiдуальнi URI не доступнi для елементiв у схемi iдентифiкацiї це значення треба залишити пустим.

## <span id="page-14-1"></span>2.9 Unit

### 2.9.1 Схема

code рядок, обов'язковий

Код одиницi в UN/CEFACT Recommendation 20.

name рядок

OpenContracting Description: Назва одиницi

# <span id="page-14-2"></span>2.10 Period

### 2.10.1 Схема

startDate рядок, [Date](#page-15-0)

OpenContracting Description: Початкова дата перiоду.

end[Date](#page-15-0) рядок, Date, обов'язково

OpenContracting Description: Кiнцева дата перiоду.

<span id="page-15-3"></span>Значення startDate завжди повинно йти перед endDate.

# <span id="page-15-0"></span>2.11 Date

Дата/час у [Date Format: ISO 8601.](http://openprocurementapi.readthedocs.org/en/latest/dates.html#date-format)

# <span id="page-15-1"></span>2.12 Value

### 2.12.1 Схема

amount float, обов'язково

OpenContracting Description: Кiлькiсть як число.

Повинно бути додатнiм.

currency рядок, обов'язковий

OpenContracting Description: Валюта у трибуквенному форматi ISO 4217.

valueAddedTaxIncluded bool, обов'язково

# <span id="page-15-2"></span>2.13 Change

### 2.13.1 Схема

id uid, генерується автоматично

Iдентифiкатор цiєї змiни.

rationale рядок, багатомовний, обов'язковий

Опис причини змiн договору

rationaleTypes Список рядкiв, обов'язково

Тип причини додання змiн до договору

Внесення змiн до iстотних умов договору можливi у випадках, описаних частиною четвертою статтi 36 Закону України "Про публiчнi закупiвлi".

Можливi значення рядка:

•  $volumeCuts$  - Зменшення обсягів закупівлі

зменшення обсягiв закупiвлi, зокрема з урахуванням фактичного обсягу видаткiв замовника;

• *itemPriceVariation* - Зміна ціни за одиницю товару

змiна цiни за одиницю товару не бiльше нiж на 10 вiдсоткiв у разi коливання цiни такого товару на ринку, за умови, що зазначена змiна не призведе до збiльшення суми, визначеної в договорi;

 $\bullet$  qualityImprovement - Покращення якості предмета закупівлі

покращення якостi предмета закупiвлi за умови, що таке покращення не призведе до збiльшення суми, визначеної в договорi;

• durationExtension - Продовження строку дії договору (через документально підтвердженi об'єктивнi обставини)

продовження строку дiї договору та виконання зобов'язань щодо передання товару, виконання робiт, надання послуг у разi виникнення документально пiдтверджених об'єктивних обставин, що спричинили таке продовження, у тому числi непереборної сили, затримки фiнансування витрат замовника, за умови, що такi змiни не призведуть до збiльшення суми, визначеної в договорi;

•  $priceReduction$  - Узгоджене зменшення ціни

узгоджена змiна цiни в бiк зменшення (без змiни кiлькостi (обсягу) та якостi товарiв, робiт i послуг);

 $\bullet$   $taxRate$  - Зміна ціни у зв'язку із зміною ставок податків і зборів

змiна цiни у зв'язку iз змiною ставок податкiв i зборiв пропорцiйно до змiн таких ставок;

•  $thirdParty - 3$ міна сторонніх показників (курсу, тарифів...)

змiна встановленого згiдно iз законодавством органами державної статистики iндексу споживчих цiн, змiни курсу iноземної валюти, змiни бiржових котирувань або показникiв Platts, регульованих цiн (тарифiв) i нормативiв, якi застосовуються в договорi про закупiвлю, у разi встановлення в договорi про закупiвлю порядку змiни цiни;

• fiscal Year Extension - Продовження строку дії договору на наступний рік

змiна умов у зв'язку iз застосуванням положень частини п'ятої статтi 36.

Стаття 36 Частина 5: Дiя договору про закупiвлю може продовжуватися на строк, достатнiй для проведення процедури закупiвлi на початку наступного року, в обсязi, що не перевищує 20 вiдсоткiв суми, визначеної в договорi, укладеному в попередньому роцi, якщо видатки на цю мету затверджено в установленому порядку.

date рядок, [Date](#page-15-0), генерується автоматично

#### contractNumber рядок

status рядок, обов'язковий

Поточний статус змiни.

Можливi значення:

- $pending µq$  зміна додана.
- $active \text{ ця зміна підтверджена/застосована.}$

# 2.13.2 Схема роботи

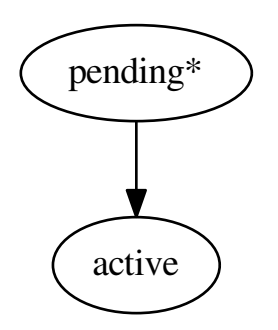

\* позначає початковий стан

# Туторiал

## <span id="page-18-4"></span><span id="page-18-1"></span><span id="page-18-0"></span>3.1 Розглянемо основнi правила

Подивимось як працює точка входу /contracts:

```
GET /api/2.3/contracts HTTP/1.0
Host: api-sandbox.openprocurement.org
Response: 200 OK
Content-Type: application/json; charset=UTF-8
{
  "next_page": {
    "path": "/api/2.3/contracts?offset=",
    "uri": "http://api-sandbox.openprocurement.org/api/2.3/contracts?offset=",
    "offset": ""
 },
  "data": []
}
```
При виклику видає пустий набiр.

Перенесенням договору iз системи закупiвель займається автоматизований процес.

# <span id="page-18-2"></span>3.2 Створення договору

Нехай у нас вiдбулась закупiвля i вона є в статусi complete. Пiсля цього договiр, створений в системi закупiвель, потрапляє в систему договорiв.

Майданчики (брокери) не мають можливостi створювати договори в системi договорiв.

# <span id="page-18-3"></span>3.3 Отримання договору

Договiр в системi закупiвель

```
GET /api/2.3/tenders/57cdaeec15e1489f9b12b88a2a7a5769/contracts/3626499d3dc843f3809ca17b79d3d875 HTTP/1.0
Authorization: Basic YnJva2VyOg==
Host: api-sandbox.openprocurement.org
Response: 200 OK
```

```
Content-Type: application/json; charset=UTF-8
{
  "data": {
    "status": "active",
    "items": [
     {
        "description": "футляри до державних нагород",
        "classification": {
          "scheme": "CPV",
          "description": "Cartons",
          "id": "44617100-9"
        },
        "additionalClassifications": [
          {
            "scheme": "ДКПП",
            "id": "17.21.1",
            "description": "папiр i картон гофрованi, паперова й картонна тара"
          }
        ],
        "deliveryAddress": {
          "postalCode": "79000",
          "countryName": "Україна",
          "streetAddress": "вул. Банкова 1",
          "region": "м. Київ",
          "locality": "м. Київ"
        },
        "deliveryDate": {
          "startDate": "2016-06-02T13:04:36.269519+03:00",
          "endDate": "2016-06-05T13:04:36.269519+03:00"
        },
        "id": "5c226a158a0b47c498b0148582cc7e5d",
        "unit": {
          "code": "44617100-9",
          "name": "item"
        },
        "quantity": 5
      }
   ],
    "suppliers": [
      {
        "contactPoint": {
          "name": "Державне управлiння справами",
          "telephone": "0440000000"
        },
        "identifier": {
          "scheme": "UA-EDR",
          "id": "00037256",
          "uri": "http://www.dus.gov.ua/"
        },
        "name": "Державне управлiння справами",
        "address": {
          "postalCode": "01220",
          "countryName": "Україна",
          "streetAddress": "вул. Банкова, 11, корпус 1",
          "region": "м. Київ",
          "locality": "м. Київ"
        }
      }
```

```
],
    "value": {
      "currency": "UAH",
      "amount": 500.0,
      "valueAddedTaxIncluded": true
   },
   "dateSigned": "2016-05-31T13:04:40.779728+03:00",
    "date": "2016-05-31T13:04:40.779655+03:00",
   "awardID": "a30c88b025b54d7880fb2dbe10dfc351",
   "id": "3626499d3dc843f3809ca17b79d3d875",
    "contractID": "UA-2016-05-31-000001-1"
 }
}
```
Iдентифiкатор 'id' договору однаковий в системах закiпiвель та договорiв.

Спробуємо доступитись до URL створеного об'єкта:

```
GET /api/2.3/contracts/3626499d3dc843f3809ca17b79d3d875 HTTP/1.0
Host: api-sandbox.openprocurement.org
Response: 200 OK
Content-Type: application/json; charset=UTF-8
{
  "data": {
    "status": "active",
    "value": {
     "currency": "UAH",
      "amount": 500.0,
      "valueAddedTaxIncluded": true
   },
    "items": [
      {
        "description": "футляри до державних нагород",
        "classification": {
          "scheme": "CPV",
          "description": "Cartons",
          "id": "44617100-9"
        },
        "additionalClassifications": [
          {
            "scheme": "ДКПП",
            "id": "17.21.1",
            "description": "папiр i картон гофрованi, паперова й картонна тара"
          }
        ],
        "deliveryAddress": {
          "postalCode": "79000",
          "countryName": "Україна",
          "streetAddress": "вул. Банкова 1",
          "region": "м. Київ",
          "locality": "м. Київ"
        },
        "deliveryDate": {
          "startDate": "2016-06-02T13:04:36.269519+03:00",
          "endDate": "2016-06-05T13:04:36.269519+03:00"
        },
        "id": "5c226a158a0b47c498b0148582cc7e5d",
        "unit": {
```

```
"code": "44617100-9",
          "name": "item"
        },
        "quantity": 5
      }
    ],
    "suppliers": [
      {
        "contactPoint": {
          "name": "Державне управлiння справами",
          "telephone": "0440000000"
        },
        "identifier": {
          "scheme": "UA-EDR",
          "id": "00037256",
          "uri": "http://www.dus.gov.ua/"
        },
        "name": "Державне управлiння справами",
        "address": {
          "postalCode": "01220",
          "countryName": "Україна",
          "streetAddress": "вул. Банкова, 11, корпус 1",
          "region": "м. Київ",
          "locality": "м. Київ"
        }
      }
    ],
    "dateSigned": "2016-05-31T13:04:40.779728+03:00",
    "dateModified": "2016-05-31T13:04:41.049961+03:00",
    "procuringEntity": {
      "contactPoint": {
        "name": "Державне управлiння справами",
        "telephone": "0440000000"
      },
      "identifier": {
        "scheme": "UA-EDR",
        "id": "00037256",
        "uri": "http://www.dus.gov.ua/"
      },
      "name": "Державне управлiння справами",
      "kind": "general",
      "address": {
        "postalCode": "01220",
        "countryName": "Україна",
        "streetAddress": "вул. Банкова, 11, корпус 1",
        "region": "м. Київ",
        "locality": "м. Київ"
     }
    },
    "contractID": "UA-2016-05-31-000001-1",
    "owner": "broker",
    "awardID": "a30c88b025b54d7880fb2dbe10dfc351",
    "id": "3626499d3dc843f3809ca17b79d3d875",
    "tender_id": "57cdaeec15e1489f9b12b88a2a7a5769"
 }
}
```
## <span id="page-22-0"></span>3.4 Отримання доступу

Для того, щоб отримати права для майбутнього редагування договору, необхiдно використати таку в'юшку PATCH: /contracts/{id}/credentials?acc\_token={tender\_token} з API ключем майданчика, де була згенерована закупiвля.

В PATCH: /contracts/{id}/credentials?acc\_token={tender\_token}:

- id це iдентифiкатор договору,
- tender\_token це токен закупівлі (використовується для генерування токена договору).

У вiдповiдi буде access.token для договору, який буде використовуватись для модифiкацiї договору.

```
PATCH /api/2.3/contracts/3626499d3dc843f3809ca17b79d3d875/credentials?acc_token=f729a63612c0430d90bfa0a398eff1fb HT
Authorization: Basic YnJva2VyOg==
Content-Length: 0
Content-Type: application/json
Host: api-sandbox.openprocurement.org
Response: 200 OK
Content-Type: application/json; charset=UTF-8
{
  "access": {
    "token": "f029dc150f36407aae5b6443198f92d2"
 },
  "data": {
   "status": "active",
    "value": {
      "currency": "UAH",
      "amount": 500.0,
      "valueAddedTaxIncluded": true
   },
    "items": [
      {
        "description": "футляри до державних нагород",
        "classification": {
         "scheme": "CPV",
          "description": "Cartons",
          "id": "44617100-9"
        },
        "additionalClassifications": [
          {
            "scheme": "ДКПП",
            "id": "17.21.1",
            "description": "папiр i картон гофрованi, паперова й картонна тара"
          }
       ],
        "deliveryAddress": {
          "postalCode": "79000",
          "countryName": "Україна",
          "streetAddress": "вул. Банкова 1",
          "region": "м. Київ",
          "locality": "м. Київ"
        },
        "deliveryDate": {
          "startDate": "2016-06-02T13:04:36.269519+03:00",
          "endDate": "2016-06-05T13:04:36.269519+03:00"
        },
```

```
"id": "5c226a158a0b47c498b0148582cc7e5d",
      "unit": {
        "code": "44617100-9",
        "name": "item"
      },
      "quantity": 5
    }
  ],
  "suppliers": [
    {
      "contactPoint": {
        "name": "Державне управлiння справами",
        "telephone": "0440000000"
      },
      "identifier": {
        "scheme": "UA-EDR",
        "id": "00037256",
        "uri": "http://www.dus.gov.ua/"
      },
      "name": "Державне управлiння справами",
      "address": {
        "postalCode": "01220",
        "countryName": "Україна",
        "streetAddress": "вул. Банкова, 11, корпус 1",
        "region": "м. Київ",
        "locality": "м. Київ"
      }
   }
  ],
  "dateSigned": "2016-05-31T13:04:40.779728+03:00",
  "dateModified": "2016-05-31T13:04:41.146946+03:00",
  "procuringEntity": {
    "contactPoint": {
      "name": "Державне управлiння справами",
      "telephone": "0440000000"
    },
    "identifier": {
      "scheme": "UA-EDR",
      "id": "00037256",
      "uri": "http://www.dus.gov.ua/"
    },
    "name": "Державне управлiння справами",
    "kind": "general",
    "address": {
      "postalCode": "01220",
      "countryName": "Україна",
      "streetAddress": "вул. Банкова, 11, корпус 1",
      "region": "м. Київ",
      "locality": "м. Київ"
   }
  },
  "contractID": "UA-2016-05-31-000001-1",
  "owner": "broker",
  "awardID": "a30c88b025b54d7880fb2dbe10dfc351",
  "id": "3626499d3dc843f3809ca17b79d3d875",
  "tender_id": "57cdaeec15e1489f9b12b88a2a7a5769"
}
```
}

Переглянемо договори.

```
GET /api/2.3/contracts HTTP/1.0
Authorization: Basic YnJva2VyOg==
Host: api-sandbox.openprocurement.org
Response: 200 OK
Content-Type: application/json; charset=UTF-8
{
  "next_page": {
    "path": "/api/2.3/contracts?offset=2016-05-31T13%3A04%3A41.146946%2B03%3A00",
    "uri": "http://api-sandbox.openprocurement.org/api/2.3/contracts?offset=2016-05-31T13%3A04%3A41.146946%2B03%3A0
    "offset": "2016-05-31T13:04:41.146946+03:00"
 },
  "data": [
    {
      "id": "3626499d3dc843f3809ca17b79d3d875",
      "dateModified": "2016-05-31T13:04:41.146946+03:00"
    }
 ]
}
```
Ми бачимо внутрiшнє id договору (що може бути використано для побудови повної URL-адреси, якщо додати http://api-sandbox.openprocurement.org/api/0/contracts/) та його dateModified дату.

# <span id="page-24-0"></span>3.5 Редагування договору

Внесення змiн до iстотних умов договору можливi у випадках, описаних частиною четвертою статтi 36 Закону України "Про публiчнi закупiвлi".

**Істотні умови договору** можуть бути змінені поданням нового об'єкта [Change](#page-15-2) в котейнер Contract.changes.

Всi змiни *change* обробляються точкою входу (endpoint) /*contracts/fid}/changes.* 

### 3.5.1 Подання змiни

Додамо нову змiну change до договору:

```
POST /api/2.3/contracts/3626499d3dc843f3809ca17b79d3d875/changes?acc_token=f029dc150f36407aae5b6443198f92d2 HTTP/1.0
Authorization: Basic YnJva2VyOg==
Content-Length: 267
Content-Type: application/json
Host: api-sandbox.openprocurement.org
DATA:
{
  "data": {
    "rationaleTypes": [
      "volumeCuts",
      "priceReduction"
    ],
    "rationale_en": "Contract change cause",
    "rationale": "Опис причини змiн контракту"
  }
}
```

```
Response: 201 Created
Content-Type: application/json; charset=UTF-8
{
  "data": {
    "status": "pending",
    "rationaleTypes": [
      "volumeCuts",
      "priceReduction"
   ],
    "rationale_en": "Contract change cause",
    "rationale": "Опис причини змiн контракту",
    "date": "2016-05-31T13:04:41.340124+03:00",
    "id": "90b9821517e24688a8146868020fd7e0"
 }
}
```
Звернiть увагу на те, що ви можете надати бiльше нiж одне значення для поля rationaleTypes.

Ви можете переглянути змiну change:

```
GET /api/2.3/contracts/3626499d3dc843f3809ca17b79d3d875/changes/90b9821517e24688a8146868020fd7e0 HTTP/1.0
Authorization: Basic YnJva2VyOg==
Host: api-sandbox.openprocurement.org
Response: 200 OK
Content-Type: application/json; charset=UTF-8
{
  "data": {
   "status": "pending",
    "rationaleTypes": [
     "volumeCuts",
      "priceReduction"
   ],
    "rationale_en": "Contract change cause",
    "rationale": "Опис причини змiн контракту",
   "date": "2016-05-31T13:04:41.340124+03:00",
    "id": "90b9821517e24688a8146868020fd7e0"
 }
}
```
Змiну change можна модифiкувати доки вона має статус pending.

```
PATCH /api/2.3/contracts/3626499d3dc843f3809ca17b79d3d875/changes/90b9821517e24688a8146868020fd7e0?acc_token=f029dc
Authorization: Basic YnJva2VyOg==
Content-Length: 255
Content-Type: application/json
Host: api-sandbox.openprocurement.org
DATA:
{
  "data": {
    "rationale": "Друга i третя поставка має бути розфасована"
  }
}
Response: 200 OK
Content-Type: application/json; charset=UTF-8
{
  "data": {
    "status": "pending",
```

```
"rationaleTypes": [
      "volumeCuts",
      "priceReduction"
   ],
    "rationale_en": "Contract change cause",
    "rationale": "Друга i третя поставка має бути розфасована",
    "date": "2016-05-31T13:04:41.340124+03:00",
    "id": "90b9821517e24688a8146868020fd7e0"
 }
}
```
#### 3.5.2 Завантаження документа змiни

Документ можна додати доки зміна  $change$  має статус pending.

Документ додається в два етапи:

• ви повиннi завантажити документ

```
POST /api/2.3/contracts/3626499d3dc843f3809ca17b79d3d875/documents?acc_token=f029dc150f36407aae5b644$198f92d2 HTTP/
Authorization: Basic YnJva2VyOg==
Content-Length: 199
Content-Type: multipart/form-data; boundary=----------a_BoUnDaRy231285807329$
Host: api-sandbox.openprocurement.org
Response: 201 Created
Content-Type: application/json; charset=UTF-8
Location: http://api-sandbox.openprocurement.org/api/2.3/contracts/3626499d3dc843f3809ca17b79d3d875/documents/5c543
{
  "data": {
   "title": "contract_changes.doc",
   "url": "http://api-sandbox.openprocurement.org/api/2.3/contracts/3626499d3dc843f3809ca17b79d3d875/documents/5c5
    "format": "application/msword",
   "documentOf": "contract",
   "datePublished": "2016-05-31T13:04:41.869480+03:00",
    "id": "5c543881feb84a498bf2d87c5e0a43c9",
    "dateModified": "2016-05-31T13:04:41.869528+03:00"
 }
}
```
• ви повиннi задати властивостi документа: "documentOf": "change" та "relatedItem": "{change.id}", щоб "прив'язати" завантажений документ до зміни *change*:

```
PATCH /api/2.3/contracts/3626499d3dc843f3809ca17b79d3d875/documents/5c543881feb84a498bf2d87c5e0a43c9?acc_token=f029
Authorization: Basic YnJva2VyOg==
Content-Length: 85
Content-Type: application/json
Host: api-sandbox.openprocurement.org
DATA:
{
  "data": {
    "documentOf": "change",
    "relatedItem": "90b9821517e24688a8146868020fd7e0"
 }
}
Response: 200 OK
Content-Type: application/json; charset=UTF-8
```

```
{
  "data": {
   "title": "contract_changes.doc",
    "url": "http://api-sandbox.openprocurement.org/api/2.3/contracts/3626499d3dc843f3809ca17b79d3d875/documents/5c5
    "format": "application/msword",
   "documentOf": "change",
    "datePublished": "2016-05-31T13:04:41.869480+03:00",
   "id": "5c543881feb84a498bf2d87c5e0a43c9",
    "relatedItem": "90b9821517e24688a8146868020fd7e0",
    "dateModified": "2016-05-31T13:04:41.869528+03:00"
 }
}
```
### 3.5.3 Оновлення властивостей змiни

Тепер ви можете оновити властивостi договору, що стосуються змiни.

```
PATCH /api/2.3/contracts/3626499d3dc843f3809ca17b79d3d875?acc_token=f029dc150f36407aae5b6443198f92d2 HTTP/1.0
Authorization: Basic YnJva2VyOg==
Content-Length: 144
Content-Type: application/json
Host: api-sandbox.openprocurement.org
DATA:
{
  "data": {
    "period": {
      "startDate": "2016-05-31T13:04:42.023541+03:00",
      "endDate": "2016-06-30T13:04:42.023582+03:00"
    },
    "value": {
      "amount": 438
    }
  }
}
Response: 200 OK
Content-Type: application/json; charset=UTF-8
{
  "data": {
    "status": "active",
    "value": {
      "currency": "UAH",
      "amount": 438.0,
      "valueAddedTaxIncluded": true
    },
    "documents": [
      {
        "title": "contract_changes.doc",
        "url": "http://api-sandbox.openprocurement.org/api/2.3/contracts/3626499d3dc843f3809ca17b79d}d875/documents
        "format": "application/msword",
        "documentOf": "change",
        "datePublished": "2016-05-31T13:04:41.869480+03:00",
        "id": "5c543881feb84a498bf2d87c5e0a43c9",
        "relatedItem": "90b9821517e24688a8146868020fd7e0",
        "dateModified": "2016-05-31T13:04:41.869528+03:00"
      }
    ],
```

```
"items": [
  {
    "description": "футляри до державних нагород",
    "classification": {
      "scheme": "CPV",
      "description": "Cartons",
      "id": "44617100-9"
   },
    "additionalClassifications": [
      {
        "scheme": "ДКПП",
        "id": "17.21.1",
        "description": "папiр i картон гофрованi, паперова й картонна тара"
      }
    ],
    "deliveryAddress": {
      "postalCode": "79000",
      "countryName": "Україна",
      "streetAddress": "вул. Банкова 1",
      "region": "м. Київ",
      "locality": "м. Київ"
    },
    "deliveryDate": {
      "startDate": "2016-06-02T13:04:36.269519+03:00",
      "endDate": "2016-06-05T13:04:36.269519+03:00"
    },
    "id": "5c226a158a0b47c498b0148582cc7e5d",
    "unit": {
      "code": "44617100-9",
      "name": "item"
    },
    "quantity": 5
 }
],
"suppliers": [
  {
    "contactPoint": {
      "name": "Державне управлiння справами",
      "telephone": "0440000000"
   },
    "identifier": {
      "scheme": "UA-EDR",
      "id": "00037256",
      "uri": "http://www.dus.gov.ua/"
    },
    "name": "Державне управлiння справами",
    "address": {
      "postalCode": "01220",
      "countryName": "Україна",
      "streetAddress": "вул. Банкова, 11, корпус 1",
      "region": "м. Київ",
      "locality": "м. Київ"
    }
 }
],
"period": {
  "startDate": "2016-05-31T13:04:42.023541+03:00",
  "endDate": "2016-06-30T13:04:42.023582+03:00"
```

```
},
    "dateSigned": "2016-05-31T13:04:40.779728+03:00",
    "id": "3626499d3dc843f3809ca17b79d3d875",
    "procuringEntity": {
      "contactPoint": {
        "name": "Державне управлiння справами",
        "telephone": "0440000000"
     },
      "identifier": {
       "scheme": "UA-EDR",
        "id": "00037256",
        "uri": "http://www.dus.gov.ua/"
      },
      "name": "Державне управлiння справами",
      "kind": "general",
      "address": {
        "postalCode": "01220",
        "countryName": "Україна",
        "streetAddress": "вул. Банкова, 11, корпус 1",
        "region": "м. Київ",
        "locality": "м. Київ"
     }
    },
    "contractID": "UA-2016-05-31-000001-1",
    "owner": "broker",
    "awardID": "a30c88b025b54d7880fb2dbe10dfc351",
    "changes": [
      {
        "status": "pending",
        "rationaleTypes": [
          "volumeCuts",
          "priceReduction"
        ],
        "rationale_en": "Contract change cause",
        "rationale": "Друга i третя поставка має бути розфасована",
        "date": "2016-05-31T13:04:41.340124+03:00",
        "id": "90b9821517e24688a8146868020fd7e0"
     }
   ],
    "dateModified": "2016-05-31T13:04:42.142539+03:00",
    "tender_id": "57cdaeec15e1489f9b12b88a2a7a5769"
 }
}
```
Ми бачимо, що додатковi властивостi об'єднанi з iснуючими даними закупiвлi. Додатково оновлена властивiсть dateModified, щоб вiдображати останню дату модифiкацiї.

Поля, якi можна модифiкувати: title, description, status, value.amount, period, items, amountPaid.amount, terminationDetails.

Дивіться приклади зміни елемента  $\left( items \right)$  нижче. Ви можете:

• додати елемент  $\text{(items)}$ :

```
PATCH /api/2.3/contracts/3626499d3dc843f3809ca17b79d3d875?acc_token=f029dc150f36407aae5b6443198f92d2 HTTP/1.0
Authorization: Basic YnJva2VyOg==
Content-Length: 1178
Content-Type: application/json
Host: api-sandbox.openprocurement.org
```

```
DATA:
{
  "data": {
    "items": [
      {},
      {
        "description": "коробки для футлярiв до державних нагород",
        "classification": {
          "scheme": "CPV",
          "description": "Cartons",
          "id": "44617100-9"
        },
        "additionalClassifications": [
          {
            "scheme": "ДКПП",
            "id": "17.21.1",
            "description": "папiр i картон гофрованi, паперова й картонна тара"
          }
        ],
        "deliveryAddress": {
          "postalCode": "79000",
          "countryName": "Україна",
          "streetAddress": "вул. Банкова 1",
          "region": "м. Київ",
          "locality": "м. Київ"
        },
        "deliveryDate": {
          "startDate": "2016-06-02T13:04:36.269519+03:00",
          "endDate": "2016-06-05T13:04:36.269519+03:00"
        },
        "unit": {
          "code": "44617100-9",
          "name": "item"
        },
        "quantity": 5
     }
   ]
 }
}
Response: 200 OK
Content-Type: application/json; charset=UTF-8
{
  "data": {
    "status": "active",
    "value": {
      "currency": "UAH",
      "amount": 438.0,
      "valueAddedTaxIncluded": true
    },
    "documents": [
     {
        "title": "contract_changes.doc",
        "url": "http://api-sandbox.openprocurement.org/api/2.3/contracts/3626499d3dc843f3809ca17b79d&d875/documents
        "format": "application/msword",
        "documentOf": "change",
        "datePublished": "2016-05-31T13:04:41.869480+03:00",
        "id": "5c543881feb84a498bf2d87c5e0a43c9",
```

```
"relatedItem": "90b9821517e24688a8146868020fd7e0",
    "dateModified": "2016-05-31T13:04:41.869528+03:00"
 }
],
"items": [
 {
    "description": "футляри до державних нагород",
    "classification": {
      "scheme": "CPV",
      "description": "Cartons",
      "id": "44617100-9"
    },
    "additionalClassifications": [
      {
        "scheme": "ДКПП",
        "id": "17.21.1",
        "description": "папiр i картон гофрованi, паперова й картонна тара"
      }
    ],
    "deliveryAddress": {
      "postalCode": "79000",
      "countryName": "Україна",
      "streetAddress": "вул. Банкова 1",
      "region": "м. Київ",
      "locality": "м. Київ"
    },
    "deliveryDate": {
      "startDate": "2016-06-02T13:04:36.269519+03:00",
      "endDate": "2016-06-05T13:04:36.269519+03:00"
    },
    "id": "5c226a158a0b47c498b0148582cc7e5d",
    "unit": {
      "code": "44617100-9",
      "name": "item"
   },
    "quantity": 5
  },
  {
    "description": "коробки для футлярiв до державних нагород",
    "classification": {
      "scheme": "CPV",
      "description": "Cartons",
      "id": "44617100-9"
   },
    "additionalClassifications": [
      {
        "scheme": "ДКПП",
        "id": "17.21.1",
        "description": "папiр i картон гофрованi, паперова й картонна тара"
      }
    ],
    "deliveryAddress": {
      "postalCode": "79000",
      "countryName": "Україна",
      "streetAddress": "вул. Банкова 1",
      "region": "м. Київ",
      "locality": "м. Київ"
    },
```

```
"deliveryDate": {
      "startDate": "2016-06-02T13:04:36.269519+03:00",
      "endDate": "2016-06-05T13:04:36.269519+03:00"
    },
    "id": "23a28ae16efb42adb862ef7fbcf217c2",
    "unit": {
      "code": "44617100-9",
      "name": "item"
    },
    "quantity": 5
  }
],
"suppliers": [
  {
    "contactPoint": {
      "name": "Державне управлiння справами",
      "telephone": "0440000000"
    },
    "identifier": {
      "scheme": "UA-EDR",
      "id": "00037256",
      "uri": "http://www.dus.gov.ua/"
    },
    "name": "Державне управлiння справами",
    "address": {
      "postalCode": "01220",
      "countryName": "Україна",
      "streetAddress": "вул. Банкова, 11, корпус 1",
      "region": "м. Київ",
      "locality": "м. Київ"
   }
 }
],
"period": {
  "startDate": "2016-05-31T13:04:42.023541+03:00",
 "endDate": "2016-06-30T13:04:42.023582+03:00"
},
"dateSigned": "2016-05-31T13:04:40.779728+03:00",
"id": "3626499d3dc843f3809ca17b79d3d875",
"procuringEntity": {
  "contactPoint": {
    "name": "Державне управлiння справами",
    "telephone": "0440000000"
  },
  "identifier": {
    "scheme": "UA-EDR",
    "id": "00037256",
   "uri": "http://www.dus.gov.ua/"
  },
  "name": "Державне управлiння справами",
  "kind": "general",
  "address": {
    "postalCode": "01220",
    "countryName": "Україна",
    "streetAddress": "вул. Банкова, 11, корпус 1",
    "region": "м. Київ",
    "locality": "м. Київ"
  }
```

```
},
  "contractID": "UA-2016-05-31-000001-1",
  "owner": "broker",
  "awardID": "a30c88b025b54d7880fb2dbe10dfc351",
  "changes": [
    {
      "status": "pending",
      "rationaleTypes": [
        "volumeCuts",
        "priceReduction"
      ],
      "rationale_en": "Contract change cause",
      "rationale": "Друга i третя поставка має бути розфасована",
      "date": "2016-05-31T13:04:41.340124+03:00",
      "id": "90b9821517e24688a8146868020fd7e0"
   }
 ],
  "dateModified": "2016-05-31T13:04:42.285355+03:00",
  "tender_id": "57cdaeec15e1489f9b12b88a2a7a5769"
}
```
• оновити елемент  $\text{(items)}$ :

}

```
PATCH /api/2.3/contracts/3626499d3dc843f3809ca17b79d3d875?acc_token=f029dc150f36407aae5b6443198f92d2 HTTP/1.0
Authorization: Basic YnJva2VyOg==
Content-Length: 42
Content-Type: application/json
Host: api-sandbox.openprocurement.org
DATA:
{
  "data": {
    "items": [
      {},
      {
        "quantity": 2
      }
    ]
  }
}
Response: 200 OK
Content-Type: application/json; charset=UTF-8
{
  "data": {
    "status": "active",
    "value": {
      "currency": "UAH",
      "amount": 438.0,
      "valueAddedTaxIncluded": true
    },
    "documents": [
      {
        "title": "contract_changes.doc",
        "url": "http://api-sandbox.openprocurement.org/api/2.3/contracts/3626499d3dc843f3809ca17b79d}d875/documents
        "format": "application/msword",
        "documentOf": "change",
        "datePublished": "2016-05-31T13:04:41.869480+03:00",
```

```
"id": "5c543881feb84a498bf2d87c5e0a43c9",
    "relatedItem": "90b9821517e24688a8146868020fd7e0",
    "dateModified": "2016-05-31T13:04:41.869528+03:00"
 }
],
"items": [
  {
    "description": "футляри до державних нагород",
    "classification": {
      "scheme": "CPV",
      "description": "Cartons",
      "id": "44617100-9"
    },
    "additionalClassifications": [
      {
        "scheme": "ДКПП",
        "id": "17.21.1",
        "description": "папiр i картон гофрованi, паперова й картонна тара"
      }
    ],
    "deliveryAddress": {
      "postalCode": "79000",
      "countryName": "Україна",
      "streetAddress": "вул. Банкова 1",
      "region": "м. Київ",
      "locality": "м. Київ"
    },
    "deliveryDate": {
      "startDate": "2016-06-02T13:04:36.269519+03:00",
      "endDate": "2016-06-05T13:04:36.269519+03:00"
    },
    "id": "5c226a158a0b47c498b0148582cc7e5d",
    "unit": {
      "code": "44617100-9",
      "name": "item"
    },
    "quantity": 5
  },
  {
    "description": "коробки для футлярiв до державних нагород",
    "classification": {
      "scheme": "CPV",
      "description": "Cartons",
      "id": "44617100-9"
    },
    "additionalClassifications": [
      {
        "scheme": "ДКПП",
        "id": "17.21.1",
        "description": "папiр i картон гофрованi, паперова й картонна тара"
      }
    ],
    "deliveryAddress": {
      "postalCode": "79000",
      "countryName": "Україна",
      "streetAddress": "вул. Банкова 1",
      "region": "м. Київ",
      "locality": "м. Київ"
```

```
},
    "deliveryDate": {
      "startDate": "2016-06-02T13:04:36.269519+03:00",
      "endDate": "2016-06-05T13:04:36.269519+03:00"
    },
    "id": "23a28ae16efb42adb862ef7fbcf217c2",
    "unit": {
      "code": "44617100-9",
      "name": "item"
    },
    "quantity": 2
 }
],
"suppliers": [
  {
    "contactPoint": {
      "name": "Державне управлiння справами",
      "telephone": "0440000000"
    },
    "identifier": {
      "scheme": "UA-EDR",
      "id": "00037256",
      "uri": "http://www.dus.gov.ua/"
    },
    "name": "Державне управлiння справами",
    "address": {
      "postalCode": "01220",
      "countryName": "Україна",
      "streetAddress": "вул. Банкова, 11, корпус 1",
      "region": "м. Київ",
      "locality": "м. Київ"
    }
 }
],
"period": {
  "startDate": "2016-05-31T13:04:42.023541+03:00",
  "endDate": "2016-06-30T13:04:42.023582+03:00"
},
"dateSigned": "2016-05-31T13:04:40.779728+03:00",
"id": "3626499d3dc843f3809ca17b79d3d875",
"procuringEntity": {
  "contactPoint": {
    "name": "Державне управлiння справами",
    "telephone": "0440000000"
 },
  "identifier": {
    "scheme": "UA-EDR",
    "id": "00037256",
    "uri": "http://www.dus.gov.ua/"
  },
  "name": "Державне управлiння справами",
  "kind": "general",
  "address": {
    "postalCode": "01220",
    "countryName": "Україна",
    "streetAddress": "вул. Банкова, 11, корпус 1",
    "region": "м. Київ",
    "locality": "м. Київ"
```

```
}
  },
  "contractID": "UA-2016-05-31-000001-1",
  "owner": "broker",
  "awardID": "a30c88b025b54d7880fb2dbe10dfc351",
  "changes": [
    {
      "status": "pending",
      "rationaleTypes": [
        "volumeCuts",
        "priceReduction"
      ],
      "rationale_en": "Contract change cause",
      "rationale": "Друга i третя поставка має бути розфасована",
      "date": "2016-05-31T13:04:41.340124+03:00",
      "id": "90b9821517e24688a8146868020fd7e0"
    }
  ],
  "dateModified": "2016-05-31T13:04:42.437710+03:00",
  "tender_id": "57cdaeec15e1489f9b12b88a2a7a5769"
}
```
• видалити елемент  $\text{(items)}$ :

}

```
PATCH /api/2.3/contracts/3626499d3dc843f3809ca17b79d3d875?acc_token=f029dc150f36407aae5b6443198f92d2 HTTP/1.0
Authorization: Basic YnJva2VyOg==
Content-Length: 1216
Content-Type: application/json
Host: api-sandbox.openprocurement.org
DATA:
{
  "data": {
    "items": [
      {
        "description": "коробки для футлярiв до державних нагород",
        "classification": {
          "scheme": "CPV",
          "description": "Cartons",
          "id": "44617100-9"
        },
        "additionalClassifications": [
          {
            "scheme": "ДКПП",
            "id": "17.21.1",
            "description": "папiр i картон гофрованi, паперова й картонна тара"
          }
        ],
        "deliveryAddress": {
          "postalCode": "79000",
          "countryName": "Україна",
          "streetAddress": "вул. Банкова 1",
          "region": "м. Київ",
          "locality": "м. Київ"
        },
        "deliveryDate": {
          "startDate": "2016-06-02T13:04:36.269519+03:00",
          "endDate": "2016-06-05T13:04:36.269519+03:00"
```

```
},
        "id": "23a28ae16efb42adb862ef7fbcf217c2",
        "unit": {
          "code": "44617100-9",
          "name": "item"
        },
        "quantity": 2
      }
    \mathbf{I}}
}
Response: 200 OK
Content-Type: application/json; charset=UTF-8
\mathfrak{c}"data": {
    "status": "active",
    "value": {
      "currency": "UAH",
      "amount": 438.0,
      "valueAddedTaxIncluded": true
    },
    "documents": [
      {
        "title": "contract_changes.doc",
        "url": "http://api-sandbox.openprocurement.org/api/2.3/contracts/3626499d3dc843f3809ca17b79d$d875/documents
        "format": "application/msword",
        "documentOf": "change",
        "datePublished": "2016-05-31T13:04:41.869480+03:00",
        "id": "5c543881feb84a498bf2d87c5e0a43c9",
        "relatedItem": "90b9821517e24688a8146868020fd7e0",
        "dateModified": "2016-05-31T13:04:41.869528+03:00"
     }
   ],
    "items": [
      {
        "description": "коробки для футлярiв до державних нагород",
        "classification": {
          "scheme": "CPV",
          "description": "Cartons",
          "id": "44617100-9"
        },
        "additionalClassifications": [
          {
            "scheme": "ДКПП",
            "id": "17.21.1",
            "description": "папiр i картон гофрованi, паперова й картонна тара"
          }
        ],
        "deliveryAddress": {
          "postalCode": "79000",
          "countryName": "Україна",
          "streetAddress": "вул. Банкова 1",
          "region": "м. Київ",
          "locality": "м. Київ"
        },
        "deliveryDate": {
          "startDate": "2016-06-02T13:04:36.269519+03:00",
```

```
"endDate": "2016-06-05T13:04:36.269519+03:00"
    },
    "id": "23a28ae16efb42adb862ef7fbcf217c2",
    "unit": {
      "code": "44617100-9",
      "name": "item"
    },
    "quantity": 2
  }
],
"suppliers": [
  {
    "contactPoint": {
      "name": "Державне управлiння справами",
      "telephone": "0440000000"
    },
    "identifier": {
      "scheme": "UA-EDR",
      "id": "00037256",
      "uri": "http://www.dus.gov.ua/"
    },
    "name": "Державне управлiння справами",
    "address": {
      "postalCode": "01220",
      "countryName": "Україна",
      "streetAddress": "вул. Банкова, 11, корпус 1",
      "region": "м. Київ",
      "locality": "м. Київ"
    }
 }
],
"period": {
  "startDate": "2016-05-31T13:04:42.023541+03:00",
  "endDate": "2016-06-30T13:04:42.023582+03:00"
},
"dateSigned": "2016-05-31T13:04:40.779728+03:00",
"id": "3626499d3dc843f3809ca17b79d3d875",
"procuringEntity": {
  "contactPoint": {
    "name": "Державне управлiння справами",
    "telephone": "0440000000"
  },
  "identifier": {
    "scheme": "UA-EDR",
    "id": "00037256",
    "uri": "http://www.dus.gov.ua/"
  },
  "name": "Державне управлiння справами",
  "kind": "general",
  "address": {
    "postalCode": "01220",
    "countryName": "Україна",
    "streetAddress": "вул. Банкова, 11, корпус 1",
    "region": "м. Київ",
    "locality": "м. Київ"
 }
},
"contractID": "UA-2016-05-31-000001-1",
```

```
"owner": "broker",
  "awardID": "a30c88b025b54d7880fb2dbe10dfc351",
  "changes": [
    {
      "status": "pending",
      "rationaleTypes": [
        "volumeCuts",
        "priceReduction"
      ],
      "rationale_en": "Contract change cause",
      "rationale": "Друга i третя поставка має бути розфасована",
      "date": "2016-05-31T13:04:41.340124+03:00",
      "id": "90b9821517e24688a8146868020fd7e0"
   }
 ],
  "dateModified": "2016-05-31T13:04:42.581298+03:00",
  "tender_id": "57cdaeec15e1489f9b12b88a2a7a5769"
}
```
### 3.5.4 Застосування змiни

}

Змiна change буде застосована при переключеннi в статус active. ПIсля цього модифiкувати змiну change вже не можна.

```
PATCH /api/2.3/contracts/3626499d3dc843f3809ca17b79d3d875/changes/90b9821517e24688a8146868020fd7e0?acc_token=f029dc
Authorization: Basic YnJva2VyOg==
Content-Length: 30
Content-Type: application/json
Host: api-sandbox.openprocurement.org
DATA:
{
  "data": {
    "status": "active"
  }
}
Response: 200 OK
Content-Type: application/json; charset=UTF-8
{
  "data": {
    "status": "active",
    "rationaleTypes": [
      "volumeCuts",
      "priceReduction"
    ],
    "rationale_en": "Contract change cause",
    "rationale": "Друга i третя поставка має бути розфасована",
    "date": "2016-05-31T13:04:42.669724+03:00",
    "id": "90b9821517e24688a8146868020fd7e0"
  }
}
```
Ви можете переглянути всi змiни:

```
GET /api/2.3/contracts/3626499d3dc843f3809ca17b79d3d875/changes HTTP/1.0
Authorization: Basic YnJva2VyOg==
```

```
Host: api-sandbox.openprocurement.org
Response: 200 OK
Content-Type: application/json; charset=UTF-8
{
  "data": [
    {
      "status": "active",
      "rationaleTypes": [
       "volumeCuts",
       "priceReduction"
     ],
      "rationale_en": "Contract change cause",
      "rationale": "Друга i третя поставка має бути розфасована",
      "date": "2016-05-31T13:04:42.669724+03:00",
      "id": "90b9821517e24688a8146868020fd7e0"
   }
 ]
}
```
Всi змiни присутнi при переглядi контракту.

```
GET /api/2.3/contracts/3626499d3dc843f3809ca17b79d3d875 HTTP/1.0
Authorization: Basic YnJva2VyOg==
Host: api-sandbox.openprocurement.org
Response: 200 OK
Content-Type: application/json; charset=UTF-8
{
  "data": {
    "status": "active",
    "value": {
      "currency": "UAH",
     "amount": 438.0,
     "valueAddedTaxIncluded": true
    },
    "documents": [
      {
        "title": "contract_changes.doc",
        "url": "http://api-sandbox.openprocurement.org/api/2.3/contracts/3626499d3dc843f3809ca17b79d&d875/documents
        "format": "application/msword",
        "documentOf": "change",
        "datePublished": "2016-05-31T13:04:41.869480+03:00",
        "id": "5c543881feb84a498bf2d87c5e0a43c9",
        "relatedItem": "90b9821517e24688a8146868020fd7e0",
        "dateModified": "2016-05-31T13:04:41.869528+03:00"
     }
   ],
    "items": [
      {
        "description": "коробки для футлярiв до державних нагород",
        "classification": {
          "scheme": "CPV",
          "description": "Cartons",
          "id": "44617100-9"
        },
        "additionalClassifications": [
          {
            "scheme": "ДКПП",
```

```
"id": "17.21.1",
        "description": "папiр i картон гофрованi, паперова й картонна тара"
      }
    ],
    "deliveryAddress": {
      "postalCode": "79000",
      "countryName": "Україна",
      "streetAddress": "вул. Банкова 1",
      "region": "м. Київ",
      "locality": "м. Київ"
    },
    "deliveryDate": {
      "startDate": "2016-06-02T13:04:36.269519+03:00",
      "endDate": "2016-06-05T13:04:36.269519+03:00"
    },
    "id": "23a28ae16efb42adb862ef7fbcf217c2",
    "unit": {
      "code": "44617100-9",
      "name": "item"
    },
    "quantity": 2
  }
],
"suppliers": [
  {
    "contactPoint": {
      "name": "Державне управлiння справами",
      "telephone": "0440000000"
    },
    "identifier": {
      "scheme": "UA-EDR",
      "id": "00037256",
      "uri": "http://www.dus.gov.ua/"
    },
    "name": "Державне управлiння справами",
    "address": {
      "postalCode": "01220",
      "countryName": "Україна",
      "streetAddress": "вул. Банкова, 11, корпус 1",
      "region": "м. Київ",
      "locality": "м. Київ"
    }
 }
],
"period": {
  "startDate": "2016-05-31T13:04:42.023541+03:00",
  "endDate": "2016-06-30T13:04:42.023582+03:00"
},
"dateSigned": "2016-05-31T13:04:40.779728+03:00",
"id": "3626499d3dc843f3809ca17b79d3d875",
"procuringEntity": {
  "contactPoint": {
    "name": "Державне управлiння справами",
    "telephone": "0440000000"
  },
  "identifier": {
    "scheme": "UA-EDR",
    "id": "00037256",
```

```
"uri": "http://www.dus.gov.ua/"
    },
    "name": "Державне управлiння справами",
    "kind": "general",
    "address": {
      "postalCode": "01220",
      "countryName": "Україна",
      "streetAddress": "вул. Банкова, 11, корпус 1",
      "region": "м. Київ",
      "locality": "м. Київ"
   }
  },
  "contractID": "UA-2016-05-31-000001-1",
  "owner": "broker",
  "awardID": "a30c88b025b54d7880fb2dbe10dfc351",
  "changes": [
    {
      "status": "active",
      "rationaleTypes": [
        "volumeCuts",
        "priceReduction"
      ],
      "rationale_en": "Contract change cause",
      "rationale": "Друга i третя поставка має бути розфасована",
      "date": "2016-05-31T13:04:42.669724+03:00",
      "id": "90b9821517e24688a8146868020fd7e0"
   }
  ],
  "dateModified": "2016-05-31T13:04:42.673137+03:00",
  "tender_id": "57cdaeec15e1489f9b12b88a2a7a5769"
}
```
# <span id="page-42-0"></span>3.6 Завантаження документацiї

}

Замовник може завантажити PDF файл у створений договiр. Завантаження повинно вiдбуватись згiдно правил [Documents Uploading.](http://openprocurementapi.readthedocs.org/en/latest/upload.html#upload)

```
POST /api/2.3/contracts/3626499d3dc843f3809ca17b79d3d875/documents?acc_token=f029dc150f36407aae5b644$198f92d2 HTTP/
Authorization: Basic YnJva2VyOg==
Content-Length: 191
Content-Type: multipart/form-data; boundary=----------a_BoUnDaRy720296225757$
Host: api-sandbox.openprocurement.org
Response: 201 Created
Content-Type: application/json; charset=UTF-8
Location: http://api-sandbox.openprocurement.org/api/2.3/contracts/3626499d3dc843f3809ca17b79d3d875/documents/2d684
{
  "data": {
   "title": "contract.doc",
    "url": "http://api-sandbox.openprocurement.org/api/2.3/contracts/3626499d3dc843f3809ca17b79d3d875/documents/2d6
    "format": "application/msword",
   "documentOf": "contract",
    "datePublished": "2016-05-31T13:04:42.857846+03:00",
    "id": "2d6848c3cfff49349e20de76ba48044f",
    "dateModified": "2016-05-31T13:04:42.857885+03:00"
```
} }

Код вiдповiдi 201 Created та заголовок Location пiдтверджують, що документ було створено. Додатково можна зробити запит точки входу API колекцiї документiв, щоб пiдтвердити дiю:

```
GET /api/2.3/contracts/3626499d3dc843f3809ca17b79d3d875/documents?acc_token=f029dc150f36407aae5b6443198f92d2 HTTP/1.0
Authorization: Basic YnJva2VyOg==
Host: api-sandbox.openprocurement.org
Response: 200 OK
Content-Type: application/json; charset=UTF-8
{
  "data": [
    {
      "title": "contract_changes.doc",
      "url": "http://api-sandbox.openprocurement.org/api/2.3/contracts/3626499d3dc843f3809ca17b79d3d875/documents/5
      "format": "application/msword",
      "documentOf": "change",
      "datePublished": "2016-05-31T13:04:41.869480+03:00",
      "id": "5c543881feb84a498bf2d87c5e0a43c9",
      "relatedItem": "90b9821517e24688a8146868020fd7e0",
      "dateModified": "2016-05-31T13:04:41.869528+03:00"
    },
    {
      "title": "contract.doc",
      "url": "http://api-sandbox.openprocurement.org/api/2.3/contracts/3626499d3dc843f3809ca17b79d3d875/documents/2
      "format": "application/msword",
      "documentOf": "contract",
      "datePublished": "2016-05-31T13:04:42.857846+03:00",
      "id": "2d6848c3cfff49349e20de76ba48044f",
      "dateModified": "2016-05-31T13:04:42.857885+03:00"
   }
 ]
}
```
I знову можна перевiрити, що є два завантажених документа.

```
POST /api/2.3/contracts/3626499d3dc843f3809ca17b79d3d875/documents?acc_token=f029dc150f36407aae5b644$198f92d2 HTTP/
Authorization: Basic YnJva2VyOg==
Content-Length: 215
Content-Type: multipart/form-data; boundary=----------a_BoUnDaRy381386808355$
Host: api-sandbox.openprocurement.org
Response: 201 Created
Content-Type: application/json; charset=UTF-8
Location: http://api-sandbox.openprocurement.org/api/2.3/contracts/3626499d3dc843f3809ca17b79d3d875/documents/f215f
{
  "data": {
    "title": "contract_additional_docs.doc",
    "url": "http://api-sandbox.openprocurement.org/api/2.3/contracts/3626499d3dc843f3809ca17b79d3d875/documents/f215fc82c2d544adb40332710625ba2b?download=5621c19468394caa9c1999774717ffe7",
    "format": "application/msword",
    "documentOf": "contract",
    "datePublished": "2016-05-31T13:04:43.042016+03:00",
    "id": "f215fc82c2d544adb40332710625ba2b",
    "dateModified": "2016-05-31T13:04:43.042066+03:00"
  }
}
```
<span id="page-44-1"></span>Якщо сталась помилка, ми можемо ще раз завантажити документ поверх старої версiї:

```
PUT /api/2.3/contracts/3626499d3dc843f3809ca17b79d3d875/documents/f215fc82c2d544adb40332710625ba2b?acc_token=f029dc
Authorization: Basic YnJva2VyOg==
Content-Length: 224
Content-Type: multipart/form-data; boundary=----------a_BoUnDaRy889818431457$
Host: api-sandbox.openprocurement.org
Response: 200 OK
Content-Type: application/json; charset=UTF-8
{
  "data": {
   "title": "contract_additional_docs.doc",
   "url": "http://api-sandbox.openprocurement.org/api/2.3/contracts/3626499d3dc843f3809ca17b79d3d875/documents/f21
    "format": "application/msword",
   "documentOf": "contract",
   "datePublished": "2016-05-31T13:04:43.042016+03:00",
   "id": "f215fc82c2d544adb40332710625ba2b",
    "dateModified": "2016-05-31T13:04:43.174182+03:00"
 }
}
```
I ми бачимо, що вона перекриває оригiнальну версiю:

```
GET /api/2.3/contracts/3626499d3dc843f3809ca17b79d3d875/documents/f215fc82c2d544adb40332710625ba2b?acc_token=f029dc
Authorization: Basic YnJva2VyOg==
Host: api-sandbox.openprocurement.org
Response: 200 OK
Content-Type: application/json; charset=UTF-8
{
  "data": {
   "title": "contract_additional_docs.doc",
    "url": "http://api-sandbox.openprocurement.org/api/2.3/contracts/3626499d3dc843f3809ca17b79d3d875/documents/f21
   "format": "application/msword",
    "documentOf": "contract",
    "datePublished": "2016-05-31T13:04:43.042016+03:00",
    "previousVersions": [
      {
        "title": "contract_additional_docs.doc",
        "url": "/contracts/3626499d3dc843f3809ca17b79d3d875/documents/f215fc82c2d544adb40332710625ba2b?download=562
        "format": "application/msword",
        "documentOf": "contract",
        "datePublished": "2016-05-31T13:04:43.042016+03:00",
        "id": "f215fc82c2d544adb40332710625ba2b",
        "dateModified": "2016-05-31T13:04:43.042066+03:00"
      }
    ],
    "id": "f215fc82c2d544adb40332710625ba2b",
    "dateModified": "2016-05-31T13:04:43.174182+03:00"
  }
}
```
# <span id="page-44-0"></span>3.7 Завершення договору

Перед завершенням договору необхiдно встановити значення поля amountPaid (незалежно вiд того успiшний договiр чи нi). Договiр можна завершити переключенням у статус terminated. Виконаємо цi дiї єдиним запитом:

```
PATCH /api/2.3/contracts/3626499d3dc843f3809ca17b79d3d875?acc_token=f029dc150f36407aae5b6443198f92d2 HTTP/1.0
Authorization: Basic YnJva2VyOg==
Content-Length: 65
Content-Type: application/json
Host: api-sandbox.openprocurement.org
DATA:
{
  "data": {
    "status": "terminated",
    "amountPaid": {
      "amount": 430
    }
 }
}
Response: 200 OK
Content-Type: application/json; charset=UTF-8
{
  "data": {
    "status": "terminated",
    "value": {
      "currency": "UAH",
      "amount": 438.0,
      "valueAddedTaxIncluded": true
    },
    "changes": [
      {
        "status": "active",
        "rationaleTypes": [
          "volumeCuts",
          "priceReduction"
        ],
        "rationale_en": "Contract change cause",
        "rationale": "Друга i третя поставка має бути розфасована",
        "date": "2016-05-31T13:04:42.669724+03:00",
        "id": "90b9821517e24688a8146868020fd7e0"
      }
    ],
    "documents": [
      {
        "title": "contract_changes.doc",
        "url": "http://api-sandbox.openprocurement.org/api/2.3/contracts/3626499d3dc843f3809ca17b79d}d875/documents
        "format": "application/msword",
        "documentOf": "change",
        "datePublished": "2016-05-31T13:04:41.869480+03:00",
        "id": "5c543881feb84a498bf2d87c5e0a43c9",
        "relatedItem": "90b9821517e24688a8146868020fd7e0",
        "dateModified": "2016-05-31T13:04:41.869528+03:00"
     },
      {
        "title": "contract.doc",
        "url": "http://api-sandbox.openprocurement.org/api/2.3/contracts/3626499d3dc843f3809ca17b79d$d875/documents
        "format": "application/msword",
        "documentOf": "contract",
        "datePublished": "2016-05-31T13:04:42.857846+03:00",
        "id": "2d6848c3cfff49349e20de76ba48044f",
        "dateModified": "2016-05-31T13:04:42.857885+03:00"
```

```
},
  {
    "title": "contract_additional_docs.doc",
    "url": "http://api-sandbox.openprocurement.org/api/2.3/contracts/3626499d3dc843f3809ca17b79d$d875/documents
    "format": "application/msword",
    "documentOf": "contract",
    "datePublished": "2016-05-31T13:04:43.042016+03:00",
    "id": "f215fc82c2d544adb40332710625ba2b",
    "dateModified": "2016-05-31T13:04:43.042066+03:00"
  },
  {
    "title": "contract_additional_docs.doc",
    "url": "http://api-sandbox.openprocurement.org/api/2.3/contracts/3626499d3dc843f3809ca17b79d$d875/documents
    "format": "application/msword",
    "documentOf": "contract",
    "datePublished": "2016-05-31T13:04:43.042016+03:00",
    "id": "f215fc82c2d544adb40332710625ba2b",
    "dateModified": "2016-05-31T13:04:43.174182+03:00"
 }
],
"items": [
 {
    "description": "коробки для футлярiв до державних нагород",
    "classification": {
      "scheme": "CPV",
      "description": "Cartons",
      "id": "44617100-9"
    },
    "additionalClassifications": [
      {
        "scheme": "ДКПП",
        "id": "17.21.1",
        "description": "папiр i картон гофрованi, паперова й картонна тара"
      }
    ],
    "deliveryAddress": {
      "postalCode": "79000",
      "countryName": "Україна",
      "streetAddress": "вул. Банкова 1",
      "region": "м. Київ",
      "locality": "м. Київ"
    },
    "deliveryDate": {
      "startDate": "2016-06-02T13:04:36.269519+03:00",
      "endDate": "2016-06-05T13:04:36.269519+03:00"
    },
    "id": "23a28ae16efb42adb862ef7fbcf217c2",
    "unit": {
      "code": "44617100-9",
      "name": "item"
    },
    "quantity": 2
  }
],
"suppliers": [
  {
    "contactPoint": {
      "name": "Державне управлiння справами",
```

```
"telephone": "0440000000"
      },
      "identifier": {
        "scheme": "UA-EDR",
        "id": "00037256",
        "uri": "http://www.dus.gov.ua/"
      },
      "name": "Державне управлiння справами",
      "address": {
        "postalCode": "01220",
        "countryName": "Україна",
        "streetAddress": "вул. Банкова, 11, корпус 1",
        "region": "м. Київ",
        "locality": "м. Київ"
      }
   }
 ],
  "period": {
    "startDate": "2016-05-31T13:04:42.023541+03:00",
    "endDate": "2016-06-30T13:04:42.023582+03:00"
  },
  "dateSigned": "2016-05-31T13:04:40.779728+03:00",
  "id": "3626499d3dc843f3809ca17b79d3d875",
  "procuringEntity": {
    "contactPoint": {
      "name": "Державне управлiння справами",
      "telephone": "0440000000"
   },
    "identifier": {
      "scheme": "UA-EDR",
      "id": "00037256",
      "uri": "http://www.dus.gov.ua/"
   },
    "name": "Державне управлiння справами",
    "kind": "general",
    "address": {
     "postalCode": "01220",
      "countryName": "Україна",
      "streetAddress": "вул. Банкова, 11, корпус 1",
      "region": "м. Київ",
      "locality": "м. Київ"
   }
  },
  "contractID": "UA-2016-05-31-000001-1",
  "owner": "broker",
  "awardID": "a30c88b025b54d7880fb2dbe10dfc351",
  "amountPaid": {
    "currency": "UAH",
    "amount": 430.0,
    "valueAddedTaxIncluded": true
  },
  "dateModified": "2016-05-31T13:04:43.369047+03:00",
  "tender_id": "57cdaeec15e1489f9b12b88a2a7a5769"
}
```
 $3$ верніть увагу, що ви можете встановлювати/змінювати значення amountPaid.amount. А значення полiв amountPaid.currency i amountPaid.valueAddedTaxIncluded генеруються з поля Contract.value.

}

Якщо договiр неуспiшний, то потрiбно вказати причини його припинення terminationDetails. Пiсля цього додання змiн до договору не дозволяється.

Роздiл 4

<span id="page-50-0"></span>API Довiдник

Роздiл 5

Iндекси та таблицi

- <span id="page-52-0"></span> $\bullet\,$  genindex
- $\bullet\,$  search

#### Iндекс

# A

Address, [9](#page-12-2) Answer, [41](#page-44-1) Attachment, [7](#page-10-1)

# B

Bidding Documents, [7](#page-10-1)

# C

City, [9](#page-12-2) Clarifications, [7](#page-10-1) Classification, [10](#page-13-1) Company, [8](#page-11-2) ContactPoint, [9](#page-12-2) Contract, [5](#page-8-2) Contracts, [15](#page-18-4) Country, [9](#page-12-2) CPV, [10](#page-13-1) Currency, [12](#page-15-3)

# D

Document, [7](#page-10-1)

# E

Email, [9](#page-12-2) endDate, [11](#page-14-3) Enquiries, [41](#page-44-1) Evaluation Criteria, [7](#page-10-1)

# F

File, [7](#page-10-1)

### I

id, [8](#page-11-2) Item, [10](#page-13-1)

# N

Notice, [7](#page-10-1)

# O

Organization, [8](#page-11-2)

# P

Parameter, [10](#page-13-1) Period, [11](#page-14-3) Person, [9](#page-12-2) Phone, [9](#page-12-2)

# Q

Question, [41](#page-44-1)

# S

startDate, [11](#page-14-3) Street, [9](#page-12-2)

# T

Technical Specifications, [7](#page-10-1)

# $\cup$

Unit, [10](#page-13-1)

### V

Value, [12](#page-15-3) VAT, [12](#page-15-3)

# W

Website, [9](#page-12-2)